# NSSocketPortNameServer Class Reference

**Cocoa** > **Interapplication Communication** 

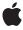

Ć

Apple Inc. © 2007 Apple Inc. All rights reserved.

No part of this publication may be reproduced, stored in a retrieval system, or transmitted, in any form or by any means, mechanical, electronic, photocopying, recording, or otherwise, without prior written permission of Apple Inc., with the following exceptions: Any person is hereby authorized to store documentation on a single computer for personal use only and to print copies of documentation for personal use provided that the documentation contains Apple's copyright notice.

The Apple logo is a trademark of Apple Inc.

Use of the "keyboard" Apple logo (Option-Shift-K) for commercial purposes without the prior written consent of Apple may constitute trademark infringement and unfair competition in violation of federal and state laws.

No licenses, express or implied, are granted with respect to any of the technology described in this document. Apple retains all intellectual property rights associated with the technology described in this document. This document is intended to assist application developers to develop applications only for Apple-labeled computers.

Every effort has been made to ensure that the information in this document is accurate. Apple is not responsible for typographical errors.

Apple Inc. 1 Infinite Loop Cupertino, CA 95014 408-996-1010

Apple, the Apple logo, Cocoa, Mac, and Mac OS are trademarks of Apple Inc., registered in the United States and other countries.

Simultaneously published in the United States and Canada.

Even though Apple has reviewed this document, APPLE MAKES NO WARRANTY OR REPRESENTATION, EITHER EXPRESS OR IMPLIED, WITH RESPECT TO THIS DOCUMENT, ITS QUALITY, ACCURACY, MERCHANTABILITY, OR FITNESS FOR A PARTICULAR PURPOSE. AS A RESULT, THIS DOCUMENT IS PROVIDED "AS 15," AND YOU, THE READER, ARE ASSUMING THE ENTIRE RISK AS TO ITS QUALITY AND ACCURACY.

IN NO EVENT WILL APPLE BE LIABLE FOR DIRECT, INDIRECT, SPECIAL, INCIDENTAL, OR CONSEQUENTIAL DAMAGES RESULTING FROM ANY

DEFECT OR INACCURACY IN THIS DOCUMENT, even if advised of the possibility of such damages.

THE WARRANTY AND REMEDIES SET FORTH ABOVE ARE EXCLUSIVE AND IN LIEU OF ALL OTHERS, ORAL OR WRITTEN, EXPRESS OR IMPLIED. No Apple dealer, agent, or employee is authorized to make any modification, extension, or addition to this warranty.

Some states do not allow the exclusion or limitation of implied warranties or liability for incidental or consequential damages, so the above limitation or exclusion may not apply to you. This warranty gives you specific legal rights, and you may also have other rights which vary from state to state.

# **Contents**

# NSSocketPortNameServer Class Reference 5

```
Overview 5
Tasks 5
  Getting the Server Object 5
  Looking Up Ports 6
  Registering and Removing Ports 6
  Configuring the Default Port Number 6
Class Methods 6
  sharedInstance 6
Instance Methods 7
  defaultNameServerPortNumber 7
  portForName: 7
  portForName:host: 7
  portForName:host:nameServerPortNumber: 8
  registerPort:name: 9
  registerPort:name:nameServerPortNumber: 9
  removePortForName: 10
  setDefaultNameServerPortNumber: 10
```

# **Document Revision History 11**

# Index 13

# NSSocketPortNameServer Class Reference

Inherits from NSPortNameServer : NSObject

Conforms to NSObject (NSObject)

Framework /System/Library/Frameworks/Foundation.framework

**Availability** Available in Mac OS X v10.0 and later.

Companion guide Distributed Objects Programming Topics

**Declared in** NSPortNameServer.h

# Overview

This port name server takes and returns instances of NSSocketPort.

Port removal functionality is supported by the removePortForName: (page 10) method and should be used to remove invalid socket ports.

Unlike the other port name servers, NSSocketPortNameServer can operate over a network. By registering your socket ports, you make them available to other computers on the local network without hard-coding the TCP port numbers. Clients just need to know the name of the port.

NSPortNameServer is implemented using NSNetService and registers ports in the local network domain. The registered name of a port must be unique within the local domain, not just the local host. The name server only supports TCP/IP (either IPv4 or IPv6) sockets.

**Note:** Prior to Mac OS X v10.2, NSSocketPortNameServer was inoperable.

# **Tasks**

# **Getting the Server Object**

+ sharedInstance (page 6)

Returns the shared socket port name server.

# **Looking Up Ports**

- portForName: (page 7)

Looks up and returns the port registered under the specified name on the local host.

- portForName:host: (page 7)

Looks up and returns the port registered under the specified name on a specified host.

- portForName:host:nameServerPortNumber: (page 8)

Looks up and returns the port registered under the specified name on a specified host.

# **Registering and Removing Ports**

- registerPort:name: (page 9)

Registers a given port as a network service with the specified name in the local domain.

- registerPort:name:nameServerPortNumber: (page 9)

Registers a given port as a network service with the specified name in the local domain.

- removePortForName: (page 10)

Unregisters the port for a given name on the local host.

# **Configuring the Default Port Number**

- defaultNameServerPortNumber (page 7)

Returns the port number used to contact the name server.

- setDefaultNameServerPortNumber: (page 10)

Sets the default port number used to contact the name server.

# Class Methods

# sharedInstance

Returns the shared socket port name server.

+ (id)sharedInstance

### **Return Value**

The single instance of NSSocketPortNameServer with which you register and look up NSSocketPort objects.

#### **Availability**

Available in Mac OS X v10.0 and later.

### Declared In

NSPortNameServer.h

# **Instance Methods**

# defaultNameServerPortNumber

Returns the port number used to contact the name server.

- (uint16\_t)defaultNameServerPortNumber

#### **Return Value**

The port number used to contact the name server. This value is currently ignored.

## **Availability**

Available in Mac OS X v10.0 and later.

#### See Also

- setDefaultNameServerPortNumber: (page 10)

### **Declared In**

NSPortNameServer.h

# portForName:

Looks up and returns the port registered under the specified name on the local host.

```
- (NSPort *)portForName:(NSString *)portName
```

### **Parameters**

portName

The name of the desired port.

# **Return Value**

The port associated with portName on the local host. Returns nil if no such port exists.

#### Discussion

Invokes portForName:host:nameServerPortNumber: (page 8) with nil as the host name and 0 as the name server port number.

### **Availability**

Available in Mac OS X v10.0 and later.

#### **Declared In**

NSPortNameServer.h

# portForName:host:

Looks up and returns the port registered under the specified name on a specified host.

- (NSPort \*)portForName:(NSString \*)portName host:(NSString \*)hostName

#### **Parameters**

portName

The name of the desired port.

hostName

The name of the host. hostName is an Internet domain name (for example, "sales.anycorp.com"). If hostName is nil or empty, the local host is checked.

#### **Return Value**

The port associated with portName on the host hostName. Returns nil if no such port exists.

#### Discussion

Invokes portForName: host:nameServerPortNumber: (page 8) with 0 as the name server port number.

#### **Availability**

Available in Mac OS X v10.0 and later.

#### **Declared In**

NSPortNameServer.h

# portForName:host:nameServerPortNumber:

Looks up and returns the port registered under the specified name on a specified host.

```
- (NSPort *)portForName:(NSString *)portName host:(NSString *)hostName
    nameServerPortNumber:(uint16_t)portNumber
```

### **Parameters**

portName

The name of the desired port.

hostName

The name of the host. hostName is an Internet domain name (for example, "sales.anycorp.com") or IP address (IPv4 or IPv6). If hostName is nil or empty, the local host is checked. If hostName is @"\*", all hosts on the local network are checked.

portNumber

The portNumber parameter is ignored.

#### **Return Value**

The port associated with port Name on the host host Name. Returns nil if no such port exists.

### **Availability**

Available in Mac OS X v10.0 and later.

#### See Also

```
- portForName: (page 7)
- portForName:host: (page 7)
- registerPort:name:nameServerPortNumber: (page 9)
```

### Declared In

NSPortNameServer.h

# registerPort:name:

Registers a given port as a network service with the specified name in the local domain.

```
- (BOOL)registerPort:(NSPort *)port name:(NSString *)portName
```

#### **Parameters**

port

The port to make available.

portName

The name for the port.

#### **Return Value**

YES if successful, NO otherwise.

#### Discussion

Invokes registerPort:name:nameServerPortNumber: (page 9) with 0 as the name server port number.

#### Availability

Available in Mac OS X v10.2 and later.

#### **Declared In**

NSPortNameServer.h

# register Port: name: name Server Port Number:

Registers a given port as a network service with the specified name in the local domain.

```
- (B00L)registerPort:(NSPort *)port name:(NSString *)portName
nameServerPortNumber:(uint16_t)portNumber
```

### **Parameters**

port

The port to make available.

portName

The name for the port.

portNumber

The portNumber parameter is ignored.

### **Return Value**

YES if successful, NO otherwise.

### **Special Considerations**

If your application has already registered a port under the name portName, this method replaces it with port.

If the local domain already has a port named <code>portName</code> registered, this method could return YES before the name collision is detected. To detect a potential name collision, you can invoke <code>portForName:host:</code> (page 7) with a <code>host</code> argument of <code>@"\*"</code> to test if <code>portName</code> is already taken. This, however, leaves a race condition wherein another process can register a port under <code>portName</code> after <code>portForName:host:</code> (page 7) returns but before you register <code>port</code>. If this is an unacceptable risk for your application, you can also invoke <code>portForName:host:</code> (page 7) some finite time after registering your port to test if you get the same port back.

## **Availability**

Available in Mac OS X v10.0 and later.

#### See Also

- portForName:host:nameServerPortNumber: (page 8)

#### **Declared In**

NSPortNameServer.h

## removePortForName:

Unregisters the port for a given name on the local host.

- (BOOL)removePortForName:(NSString \*)portName

#### **Parameters**

portName

The name of the port to unregister.

#### **Return Value**

YES if successful, otherwise NO.

#### Discussion

If the operation is successful, the port can no longer be looked up using the name portName. Other applications that already have a reference to the port can continue to use it until it becomes invalid.

### **Availability**

Available in Mac OS X v10.0 and later.

#### **Declared In**

NSPortNameServer.h

# setDefaultNameServerPortNumber:

Sets the default port number used to contact the name server.

- (void)setDefaultNameServerPortNumber:(uint16\_t)portNumber

#### **Parameters**

portNumber

The new port number used to contact the name server. This value is currently ignored.

# **Availability**

Available in Mac OS X v10.0 and later.

### See Also

defaultNameServerPortNumber (page 7)

### **Declared In**

NSPortNameServer.h

# **Document Revision History**

This table describes the changes to NSSocketPortNameServer Class Reference.

| Date       | Notes                                                     |
|------------|-----------------------------------------------------------|
| 2007-02-26 | Revised task headings.                                    |
| 2006-05-23 | First publication of this content as a separate document. |

# **REVISION HISTORY**

**Document Revision History** 

# Index

```
D

defaultNameServerPortNumber instance method 7

P

portForName: instance method 7
portForName: host: instance method 7
portForName: host:nameServerPortNumber: instance method 8

R

registerPort:name: instance method 9
registerPort:name:nameServerPortNumber: instance method 9
removePortForName: instance method 10

S

setDefaultNameServerPortNumber: instance method 10
sharedInstance class method 6
```